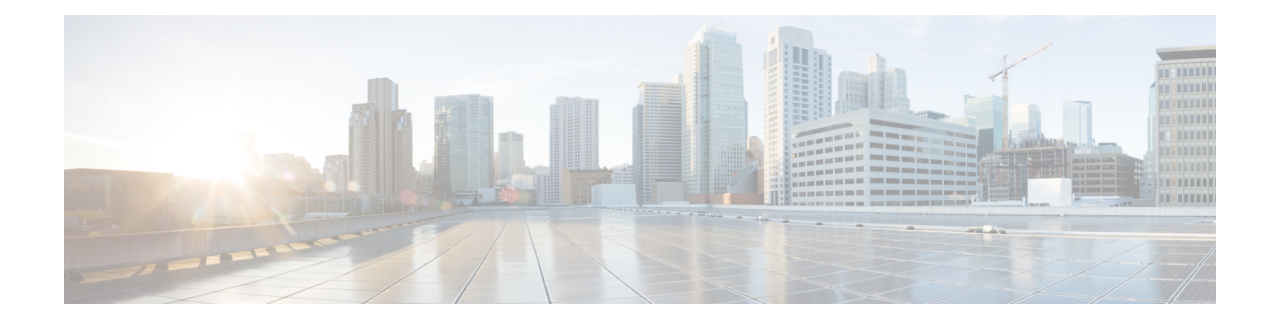

# **Sx Service Configuration Mode Commands**

The Sx Service Configuration Mode is used to associate with the SAEGW service at the Control Plane, and User-Plane service at the User Plane. There is one-to-one mapping of the Sx service with the Control-Plane and User Plane.

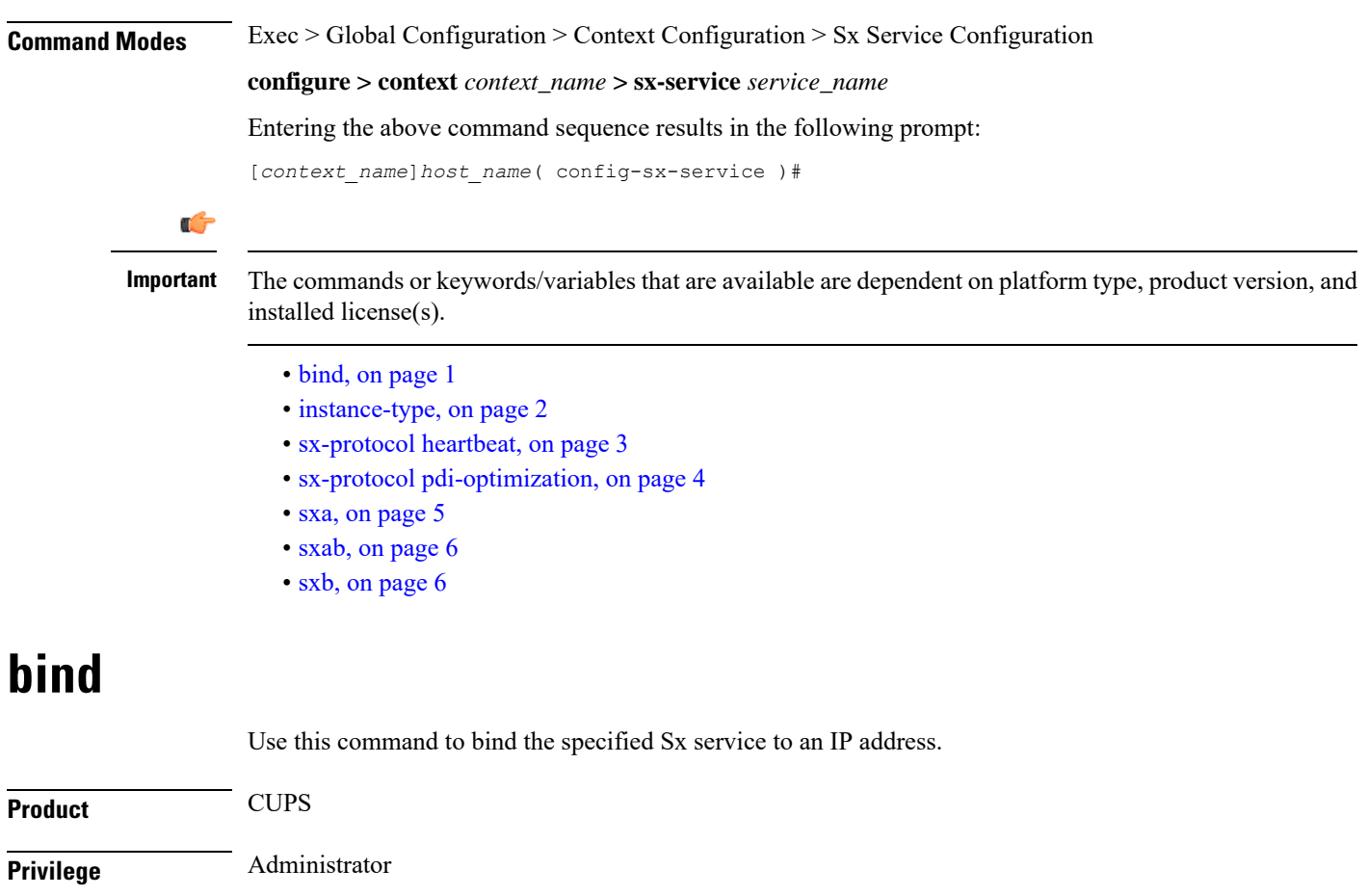

<span id="page-0-0"></span>**Command Modes** Exec > Global Configuration > Context Configuration > Sx Service Configuration

**configure > context** *context\_name* **> sx-service** *service\_name*

Entering the above command sequence results in the following prompt:

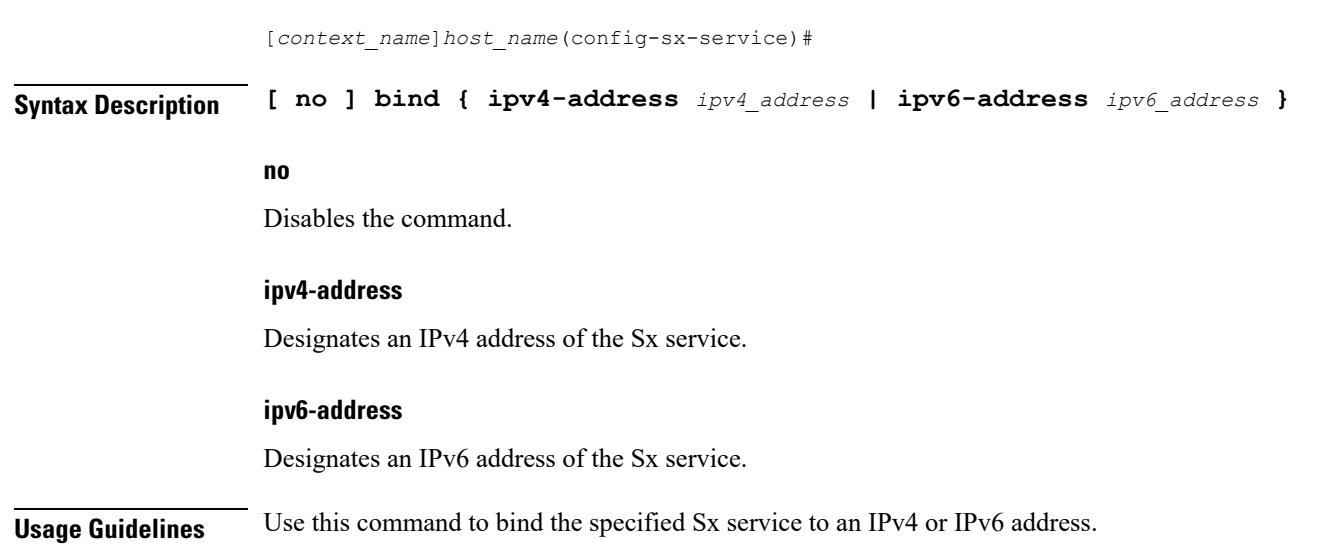

# <span id="page-1-0"></span>**instance-type**

Configures the instance type for which the Sx service with Sx Demux is used under Sx Service Configuration Mode.

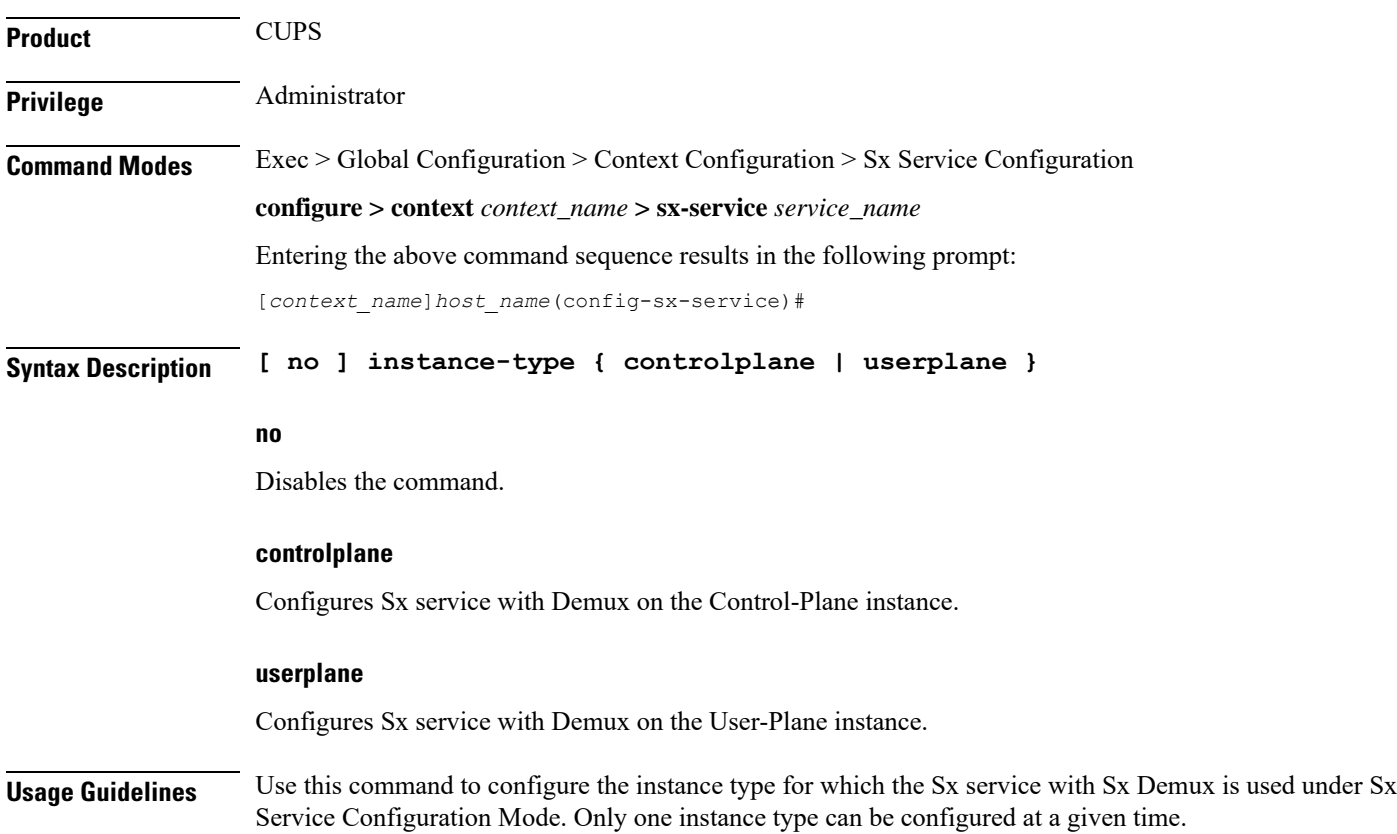

## <span id="page-2-0"></span>**sx-protocol heartbeat**

Configures heartbeat parameters for Sx interface.

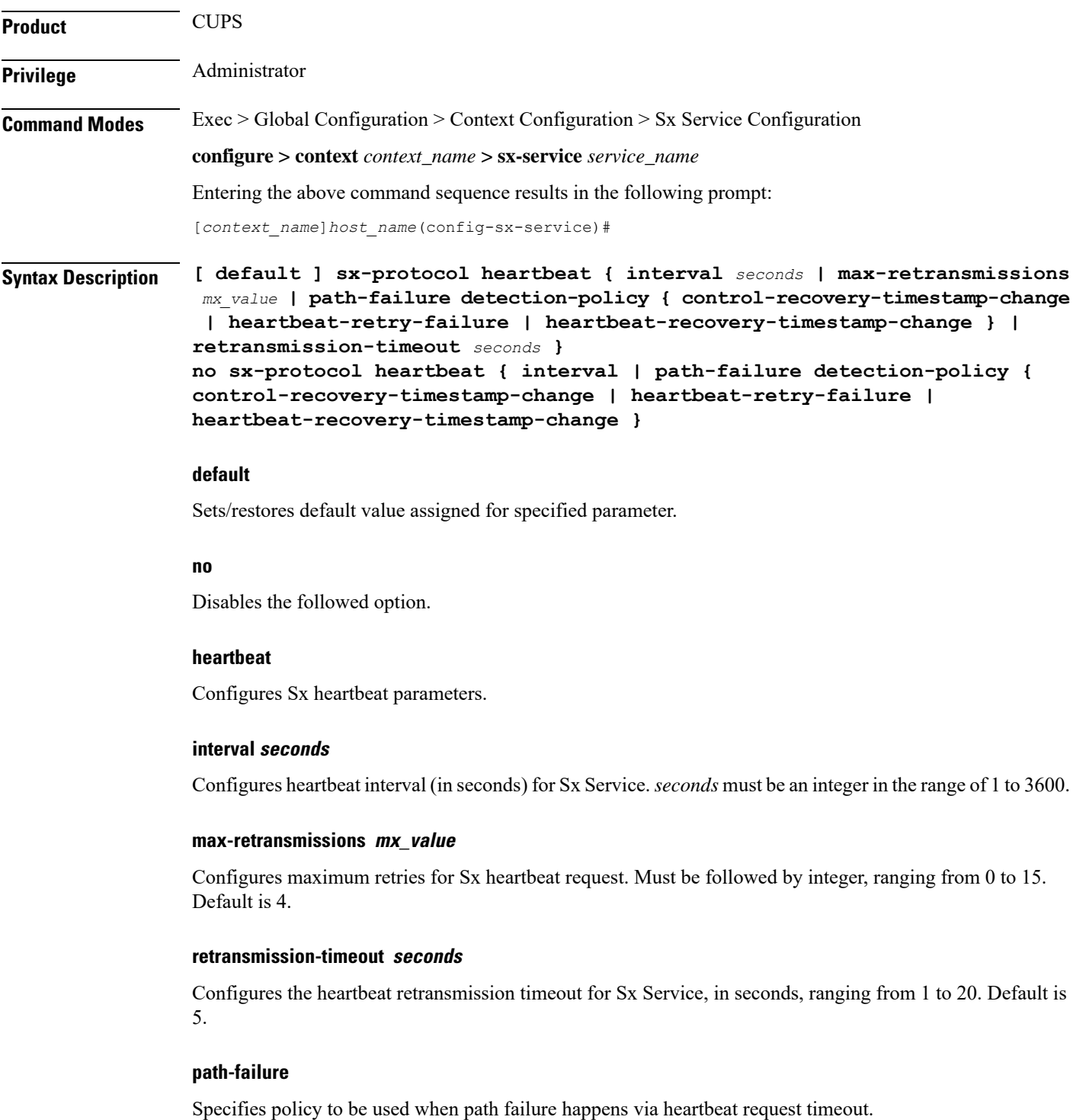

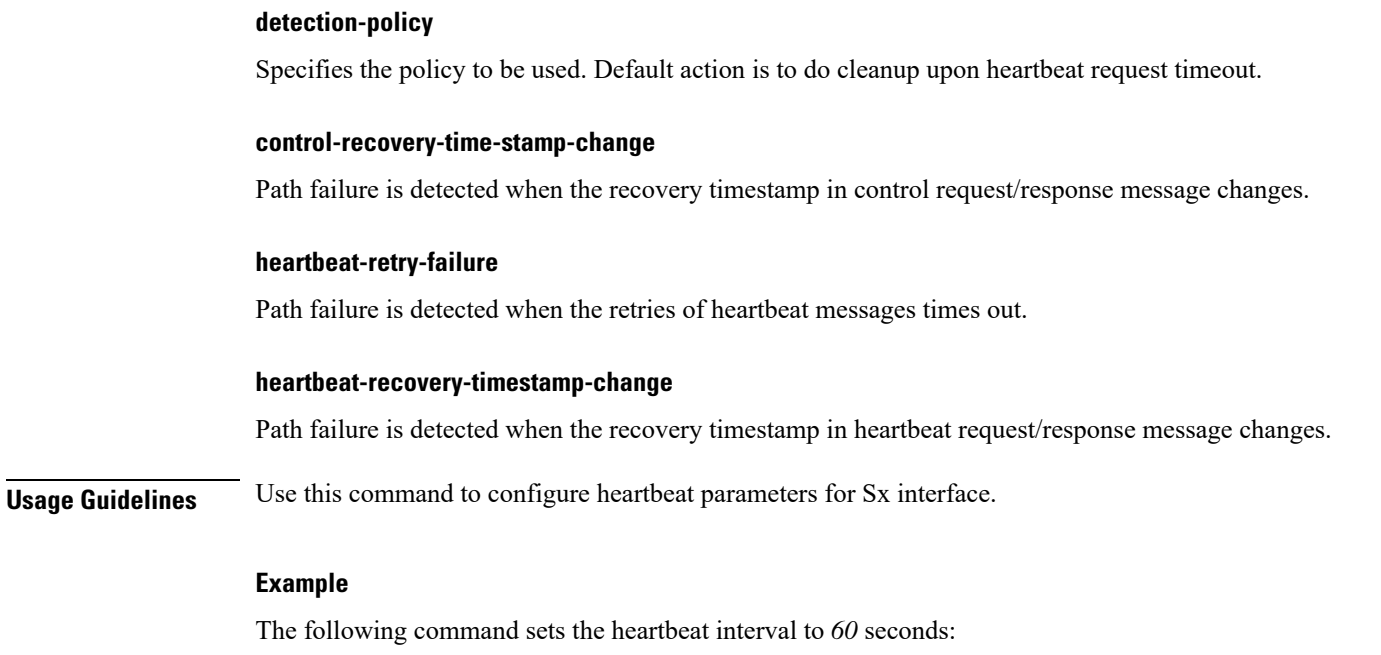

```
sx-protocol heartbeat interval 60
```
#### <span id="page-3-0"></span>**sx-protocol pdi-optimization**

Enables Packet Detection Information (PDI) Optimization feature. This feature allows the optimization of PFCP signaling through Sx Establishment and Sx Modification messages between the Control Plane and the User Plane function.

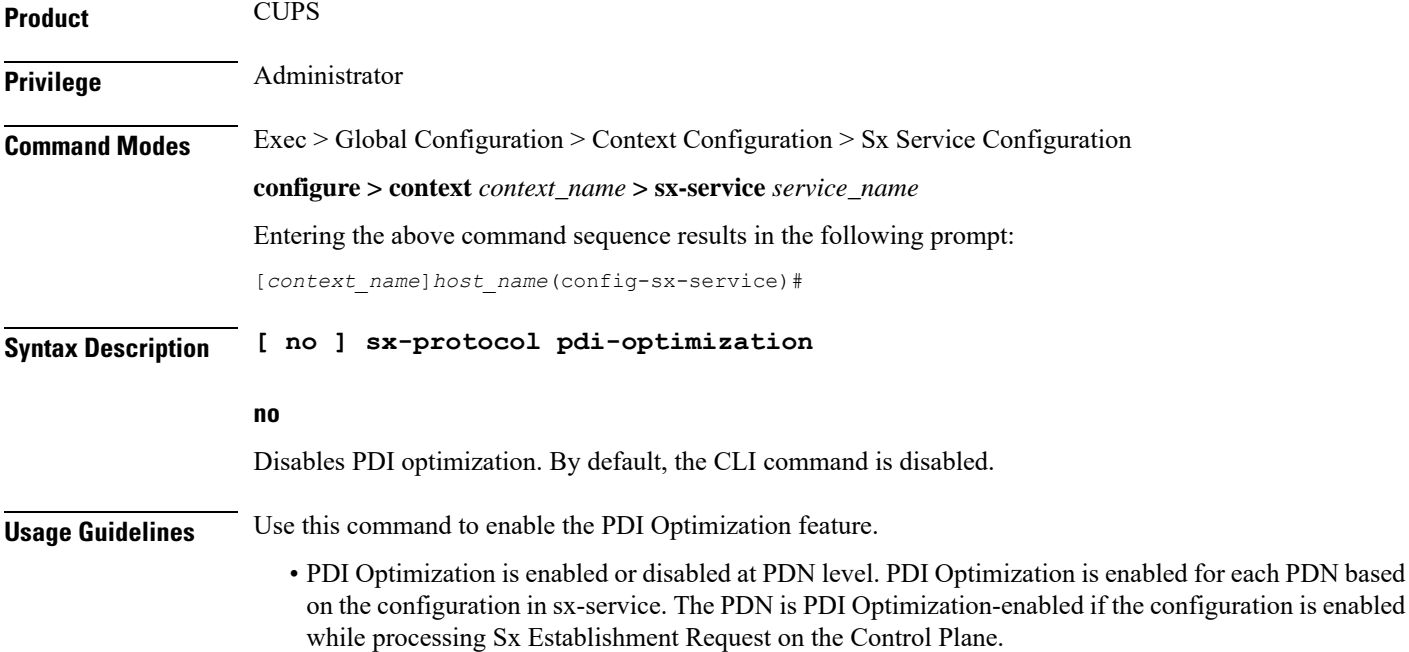

- Configuration changes will not have any effect on the PDN. The configuration that is applied while processing Sx Establishment Request will be maintained throughout the lifetime of the PDN. In a multi-PDN call, each PDN has the configuration applied while PDN is set up.
- On the User Plane, there is no separate configuration to determine whether the PDN has PDI Optimization-enabled. When Create Traffic Endpoint IE is received in Sx Establishment Request for a Sx session, then the Sx session is considered to have PDI Optimization-enabled throughout the lifetime of the session. This will not change dynamically midway, and validations are done accordingly. In case of any validation failures, Error Response is sent back to the Control Plane.
- When there are multiple Create Traffic Endpoint IEs with the same Traffic Endpoint ID, the first Create Traffic Endpoint IE is processed, and rest are ignored. The same behavior is applicable for Created Traffic Endpoint IE, Update Traffic Endpoint IE, and Remove Traffic Endpoint IE.

#### <span id="page-4-0"></span>**sxa**

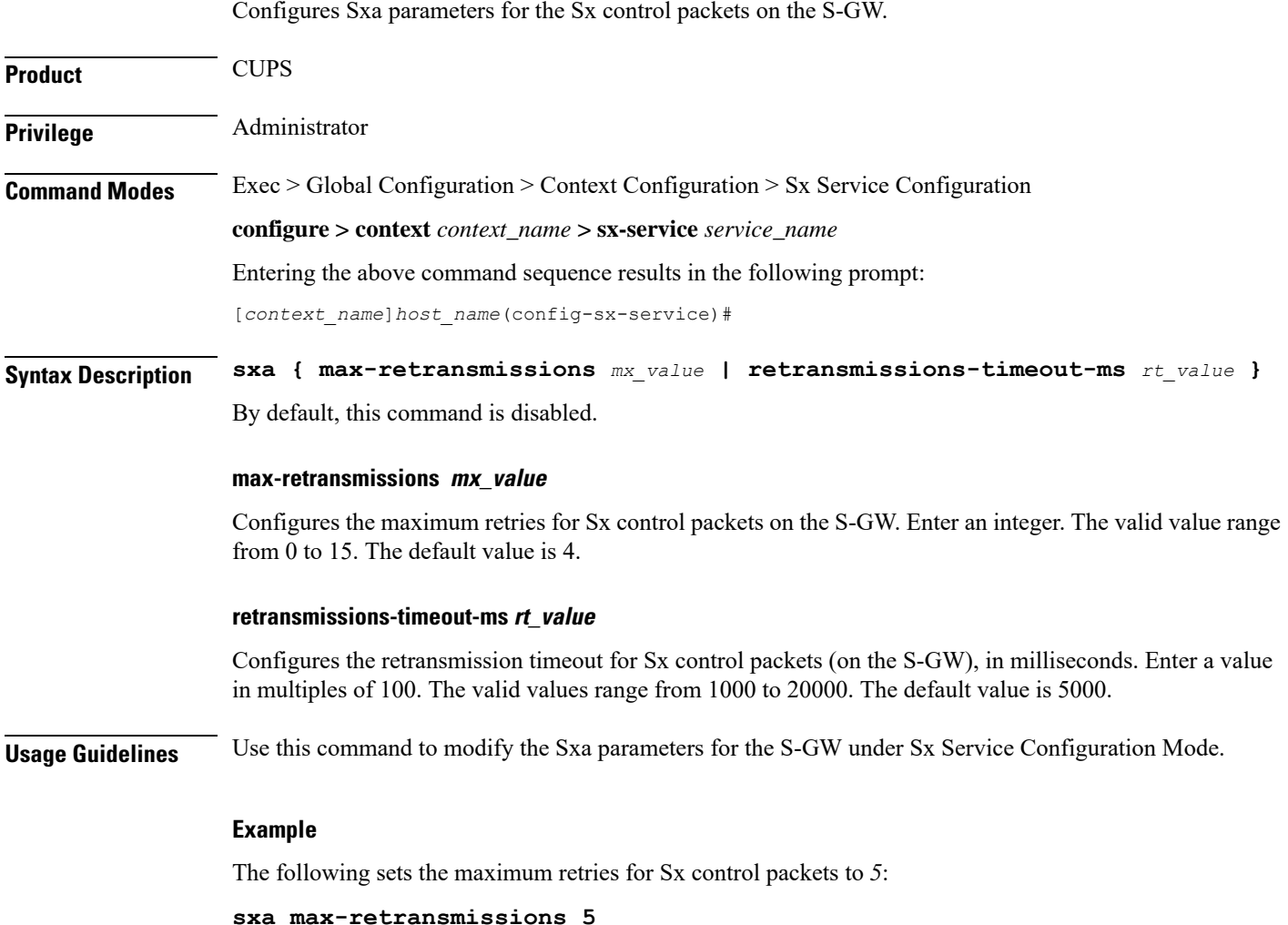

I

### <span id="page-5-0"></span>**sxab**

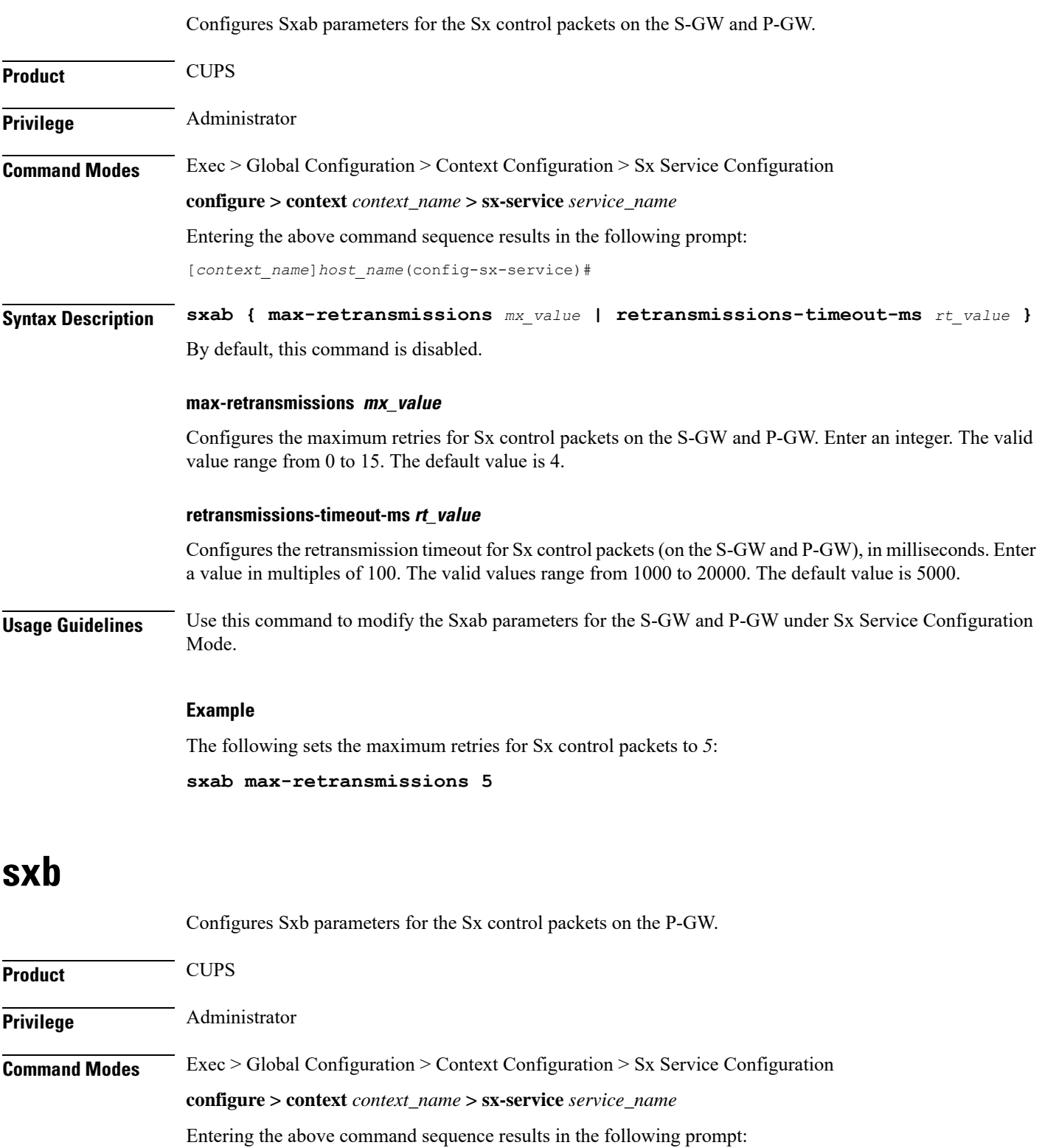

<span id="page-5-1"></span>

 $\mathbf l$ 

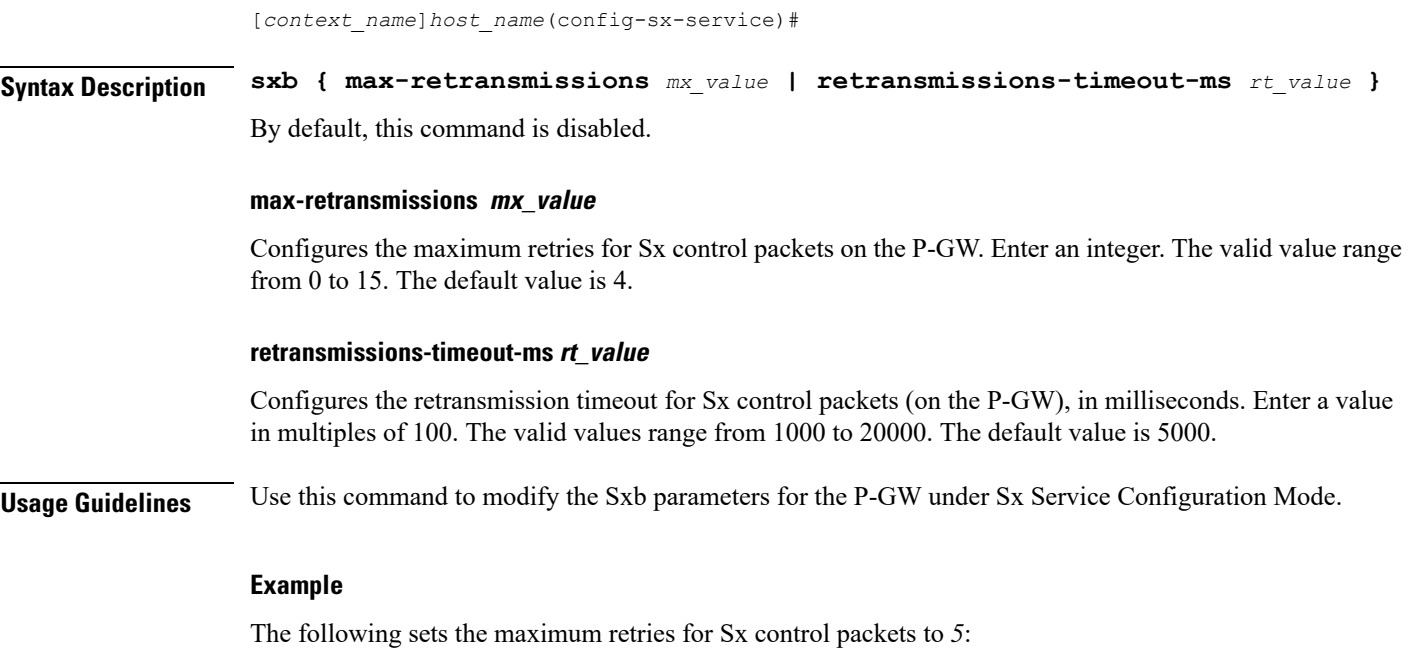

**sxb max-retransmissions 5**

 $\mathbf I$